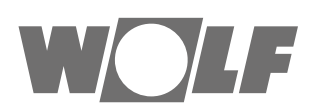

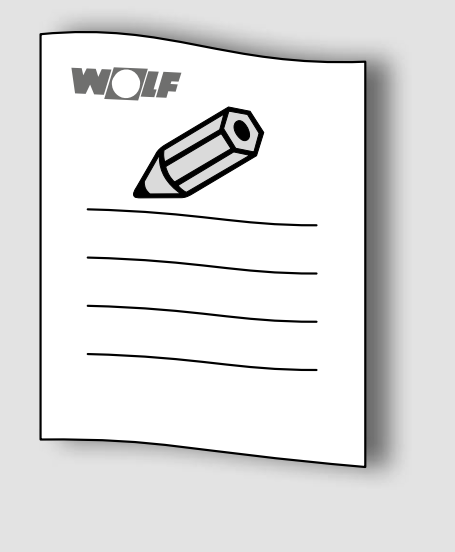

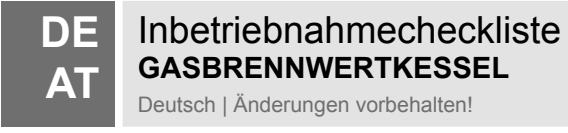

### **1 Inbetriebnahmecheckliste**

# **HINWEIS**

**Fehlerhafte Inbetriebnahme!** Sachschäden und Störungen der Heizungsanlage. ► Kriterien der Checkliste beachten.

Betriebsanleitung für den Fachkraft

#### **1.1 Kriterien zur Inbetriebnahme**

#### **1.1.1 Gasversorgung**

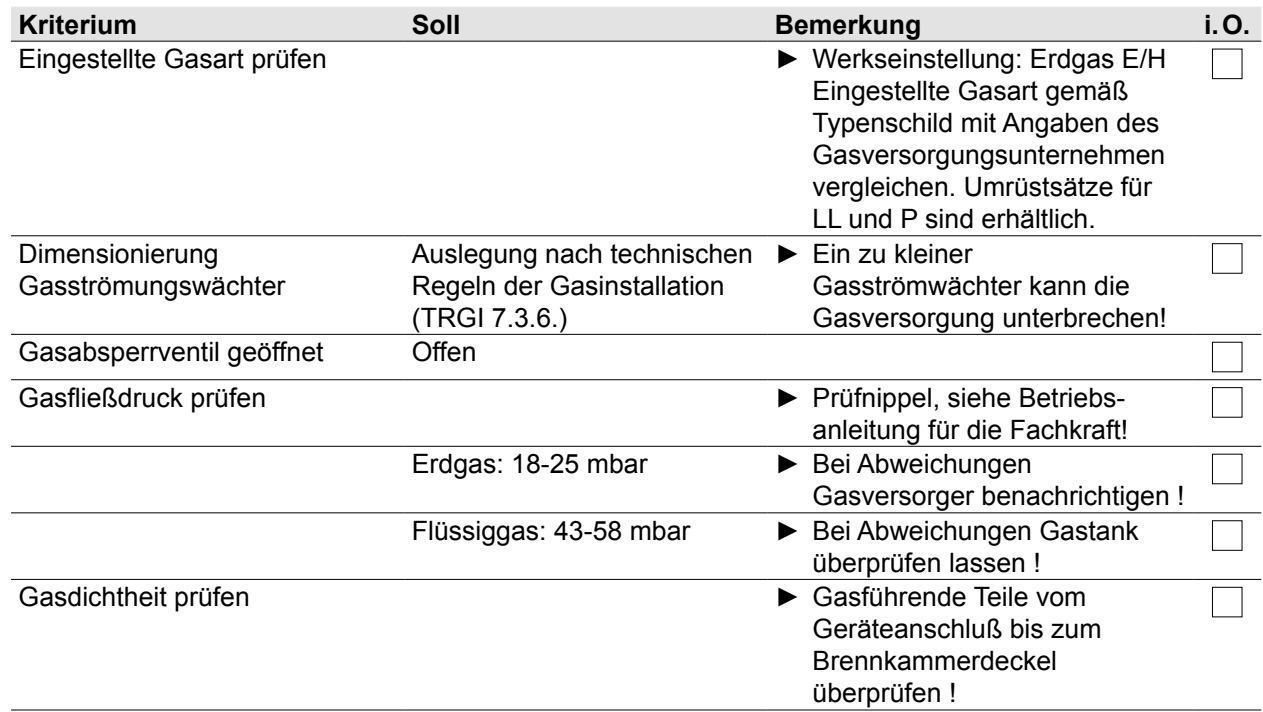

#### **1.1.2 Kondensatableitung**

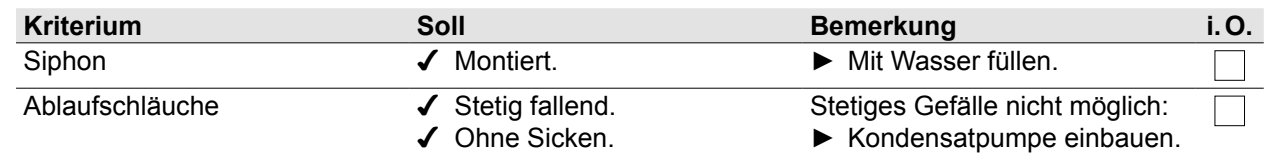

#### **1.1.3 Heizungsanlage**

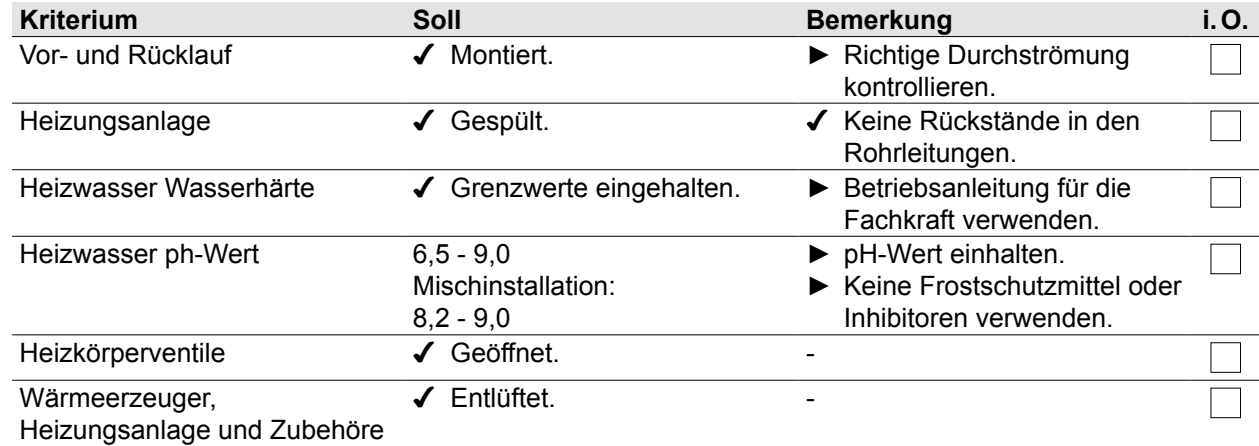

## **Inbetriebnahmecheckliste**

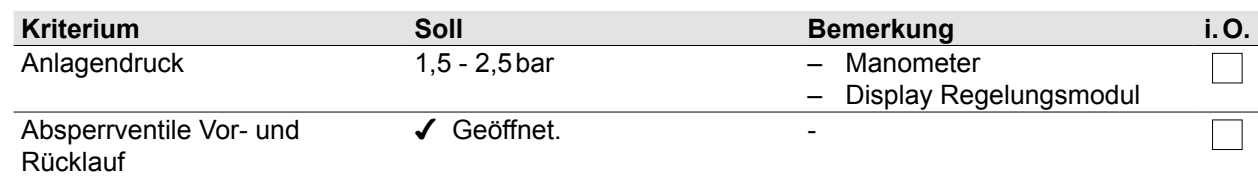

#### **1.1.4 Abgaswerte bei offenem Wärmeerzeuger**

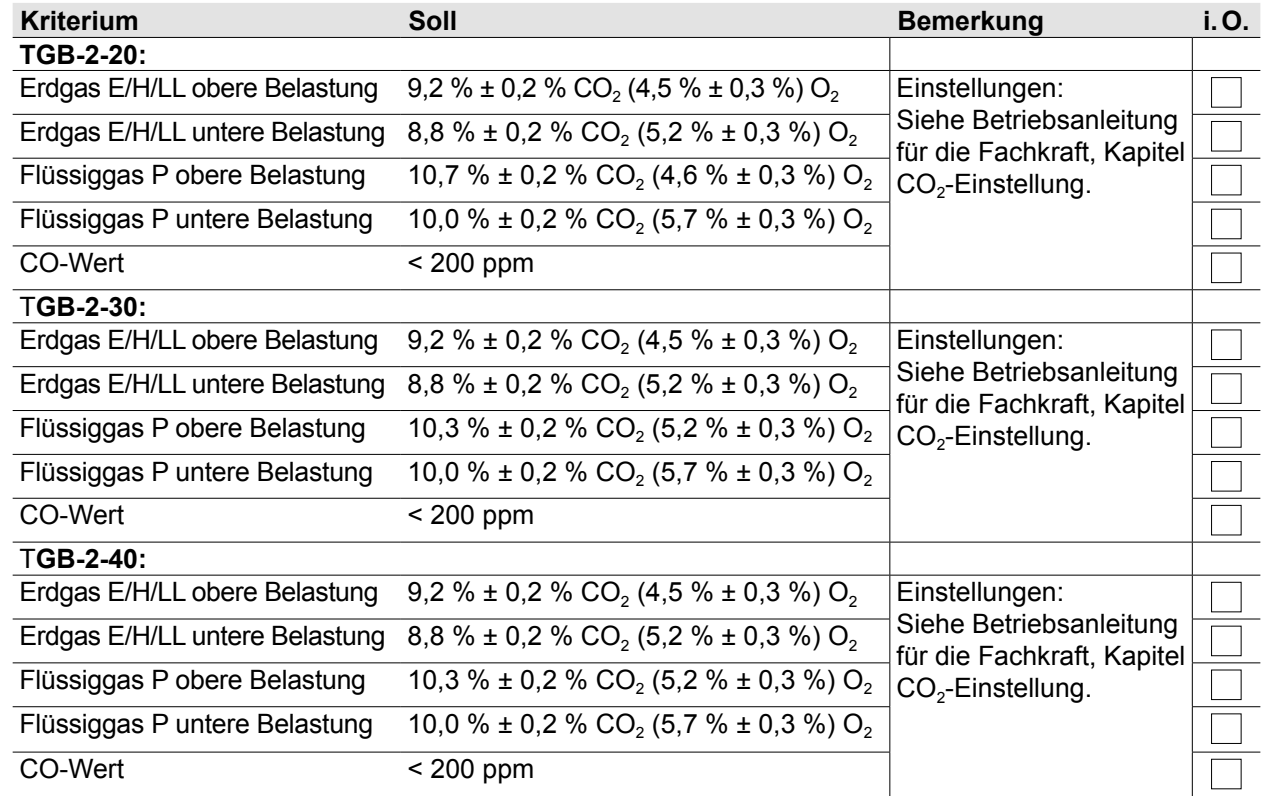

#### **1.1.5 Abgaswerte bei geschlossenem Wärmeerzeuger**

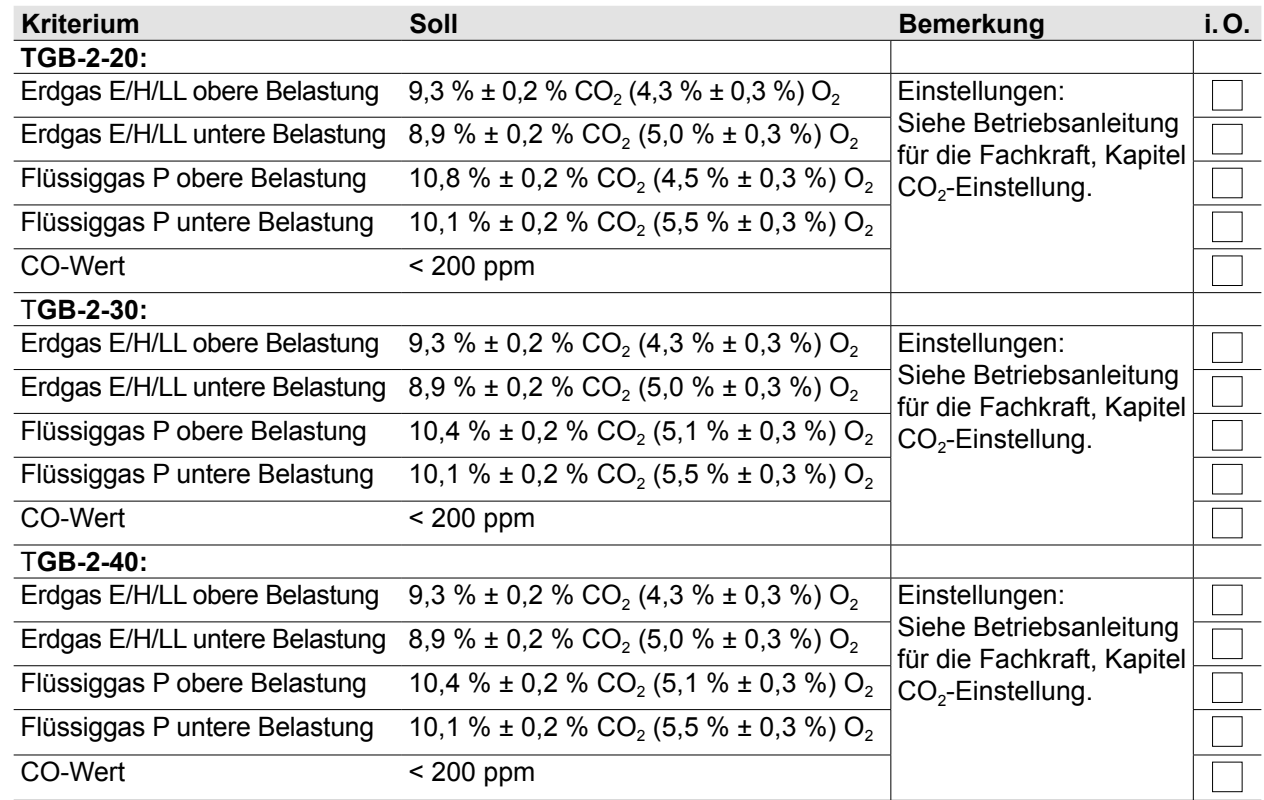

#### **1.1.6 Luft- / Abgassystem**

 $1.1.7$ 

**1.1.8 Regelungsmodul**

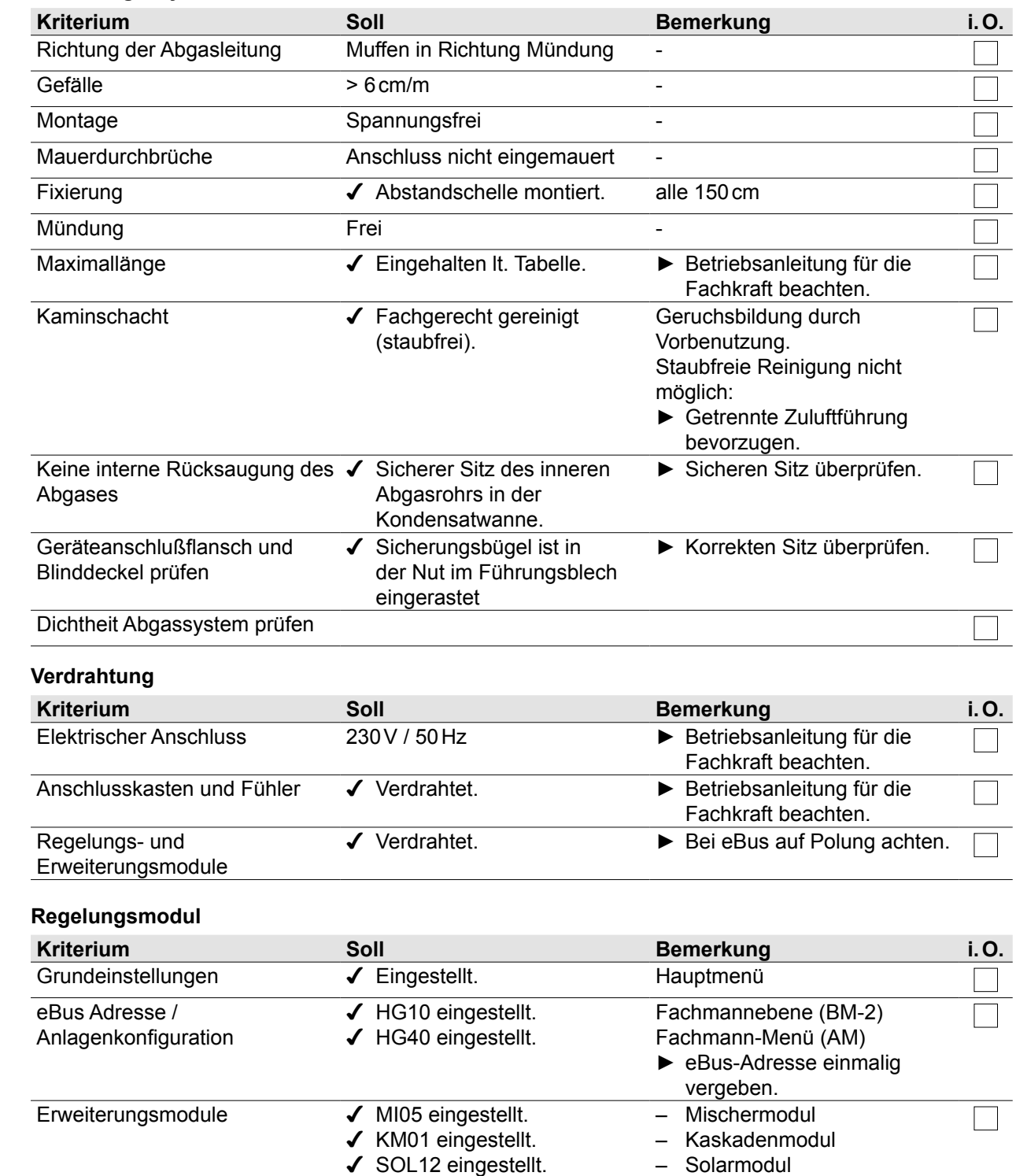

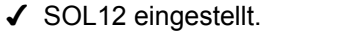

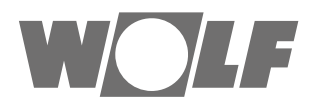